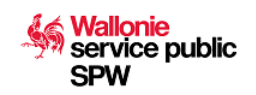

Ce formulaire doit être complété et soumis électroniquement. Il sera ensuite traité par l'administration renseignée ci-contre

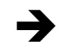

**Service public de Wallonie** Economie, Emploi, Recherche Département de l'Emploi et de la Formation professionnelle Direction de la Formation professionnelle (DFP)

Place de la Wallonie, 1 – Bâtiment 2 5100 Jambes

#### **Personnes de contact :**

François DELIEVER – Tél. : 081/33.44.31 Anne-Sophie HUBEAU (Paiements) – Tél. : 081/33.43.52 Fax. : 081/33.43.22 Email : pmtic@spw.wallonie.be

# **Demande d'agrément en tant qu'opérateur de formation de base au numérique**

#### **Objet**

La demande d'agrément doit être introduite auprès de l'Administration **au plus tard le 1er avril** de l'année qui précède celle concernée par l'agrément.

L'agrément est délivré pour une période de six années (pour les opérateurs de formation agréés dans le cadre du dispositif PMTIC à la veille de l'entrée en vigueur du nouveau décret) ou de deux ans pour les nouveaux opérateurs.

#### **Réglementation**

- Décret du 20 juillet 2022 relatif à la formation de base au numérique.
- Décret du 9 janvier 2014 destiné à promouvoir une représentation équilibrée des femmes et des hommes dans les conseils d'administration des organismes privés agréés par la Région wallonne pour les matières réglées en vertu de l'article 138 de la Constitution.

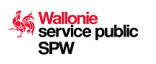

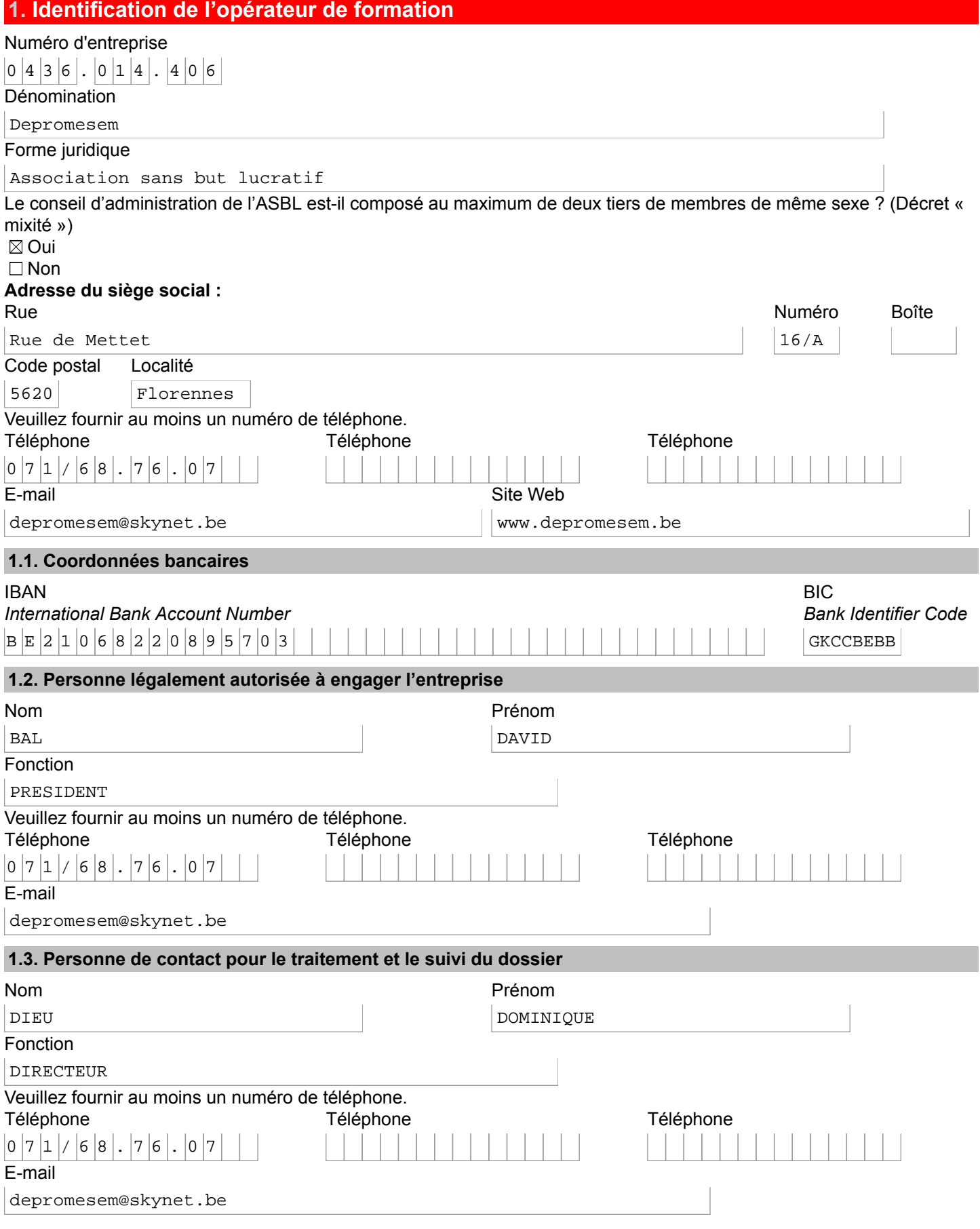

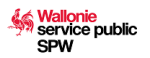

## **2. Encadrement pédagogique**

### **2.1. Personnel interne**

Avez-vous du personnel interne pour dispenser les formations ?

 $\boxtimes$  Oui

Sélectionnez les durées de prestations de votre personnel et indiquez ensuite le nombre de formateurs

 $\boxtimes$  Temps plein > 120 jours/an

Nombre de formateurs

 $\vert$ <sub>2</sub>

 $\Box$  Mi-temps > 60 jours/an

 $\square$  1/4 temps > 30 jours/an

□ Occasionnel < 30 jours/an

Veuillez tenir à disposition le CV détaillé de chaque formateur afin de pouvoir les transmettre à l'administration si elle en fait la demande.

□ Non

### **2.2. Personnel à engager**

Comptez-vous engager du personnel ?  $\Box$  Oui  $\boxtimes$  Non

### **3. Lieux de la formation**

Renseignez dans le tableau ci-dessous les différents sièges d'activités où la formation sera donnée. Pour chacun de ces sièges, indiquez le nombre d'ordinateurs connectés ainsi que d'autres éventuels matériels informatiques dont vous disposez.

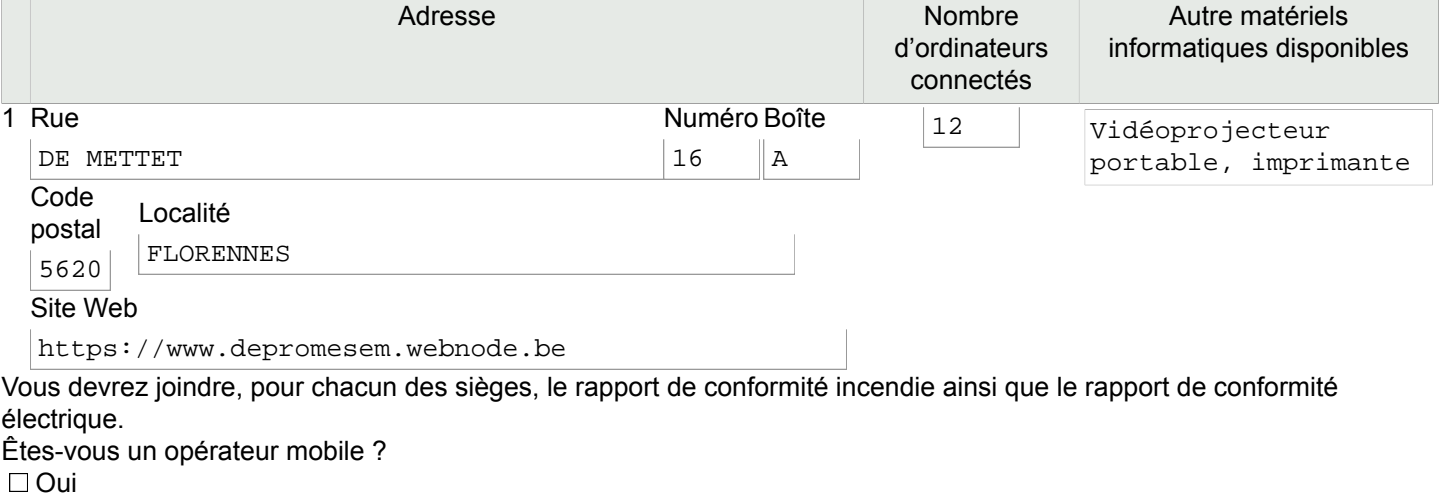

 $\boxtimes$  Non

### **3.1. Mesures pour personne handicapée**

Avez-vous pris des mesures appropriées pour permettre qu'une formation soit dispensée à une personne handicapée ?<sup>[1](#page-2-0)</sup> **⊠ Oui** 

**Décrivez** 

<span id="page-2-1"></span>Une salle de cours a été installée au rez-de-chaussée avec accès facilité

 $\Box$  Non

Cette question vous est posée à titre informatif. La réponse apportée n'aura pas d'impact sur le traitement de votre demande d'agrément.

### **4. Données relatives à votre agrément**

Disposez-vous d'un agrément pour cette année 2023 ?

 $\boxtimes$  Oui  $\Box$  Non

Estimez le nombre d'heures de formation qui seront données cette année

<span id="page-2-0"></span>[1](#page-2-1)Décret du 6 novembre 2008 relatif à la lutte contre certaines formes de discrimination, article 13. <http://www.ejustice.just.fgov.be/eli/decret/2008/11/06/2008204573/justel>

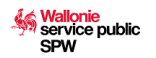

# $|1|$  3  $|5|0|$

# **5. Programme de formation**

Quel programme allez-vous mettre en place ?

- ⊠ Programme basé sur les domaines de compétences du cadre de référence DigComp
	- Sur quel(s) domaine(s) allez-vous travailler durant la formation ?
	- $\boxtimes$  Maîtrise de l'information et des données
	- $\boxtimes$  Communication et collaboration
	- ⊠ Création de contenu numérique
	- **⊠ Sécurité**
	- $\boxtimes$  Résolution de problèmes

□ Programme basé sur d'autres domaines ou sur un projet intégré

Quelles sont les principales méthodes de formation que vous utilisez pour permettre aux stagiaires d'acquérir les contenus ?

Durant la formation, nous allons travailler les domaines proposés par le Cadre européen DIGCOMP. Notre méthode est d'utiliser plusieurs pédagogies afin de permettre aux apprenants d'acquérir les contenus du programme (cinq méthodes pédagogiques : expositive, démonstrative, interrogative, découverte et expérientielle. Nous travaillons selon cinq étapes pour mettre en œuvre le programme et permettre aux participants de se familiariser avec la matière pour l'acquérir : Étape 1 : Analyser des besoins de nos bénéficiaires et définir leurs priorités. Étape 2 : Sélectionner les modules et les contenus adaptés et adéquats selon les besoins exprimés pour permettre à chacun de maîtriser les bases du numérique Étape 3 : Mettre en place les actions nécessaires afin d'atteindre les objectifs recherchés Étape 4 : Suivre les actions de formation en fonction de l'apprenant, en individualisant le suivi et les contenus (exercices…)

Étape 5 : Évaluer l'apprenant dans le but de vérifier l'atteinte des objectifs De plus, nous travaillons selon une méthode progressive : les premiers pas, découvrons maintenant, exerçons-nous ; récapitulons, approfondissons par divers exercices.

Quelles sont les principales méthodes d'évaluation que vous utilisez pour vérifier l'atteinte des objectifs ?

Afin de mesurer le niveau de maîtrise de l'apprenant, nos méthodes d'évaluation sont variées et s'adaptent au profil de chacun : simulations, travail en groupe, exercices pratiques à réaliser, autotests, quiz à choix multiples…

Dans tous les cas, l'évaluation est formative et se déroule en continu tout au long du module de formation. Cela permet d'être attentif aux apprentissages en continu, et d'adapter la formation aux besoins de renforcement et remédiation de chaque participant. Pour les évaluations, nous utilisons divers outils, soit créés par nous-mêmes en interne, soit des outils existants par ailleurs (PMTIC, 123 Digit…).

#### **5.1. Formation basée sur les domaines de compétences du cadre de référence DigComp**

#### **5.1.1. Maîtrise de l'information et des données**

Objectifs d'apprentissage

Permettre aux stagiaires de chercher des informations dans un environnement numérique, de pouvoir en évaluer la qualité et de la sauvegarder.

Contenus de formation

- Naviguer, rechercher et filtrer des données, informations et contenu numérique
- Evaluer les données, les informations et les contenus numériques
- Gérer les données, l'information et les contenus numériques

Exemples d'outils associés au domaine de compétence :

Navigateur internet, moteur de recherche, boîte mail, explorateur de fichier, logiciel de gestion de base de données, espace cloud, etc.

Proposez-vous d'autres objectifs d'apprentissage pour ce domaine de formation ?

 $\boxtimes$  Oui

Lesquels ?

Nous travaillons toujours en fonction du niveau des bénéficiaires

#### $\Box$  Non

Proposez-vous d'autres contenus à vos stagiaires pour ce domaine de formation ?

Soumis le 30/06/2023 10:55 - 1253405-217976

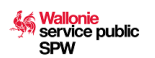

#### $\Box$  Oui  $\boxtimes$  Non

Quelles sont les principales modalités de formation que vous mettez en place pour permettre aux stagiaires d'acquérir les contenus ?

Afin d'être plus efficace dans l'apprentissage, nos formations seront données dans nos locaux en présentiel, avec un formateur. La formation se réalisera sur nos ordinateurs. Par groupe de 10 participants dans le but de permettre aux apprenants d'être réellement actifs et permettre au formateur de répondre rapidement aux différentes questions des bénéficiaires, en adoptant une approche individualisée et personnalisée. En fonction du questionnaire de connaissance, avant l'entrée en formation, nous pourrons adapter notre programme de formation par groupe.

Utilisez-vous des méthodes de formation particulières pour ce domaine de formation ?

 $\Box$  Oui

 $\boxtimes$  Non

Utilisez-vous des méthodes d'évaluation particulières pour ce domaine de formation ?

 $\Box$ Oui

 $\boxtimes$  Non

Utilisez-vous des supports de cours pour ce domaine de formation (ex. : fiches mémos, site PMTIC, syllabus, autre) ?  $\boxtimes$  Oui

Pour nos supports de cours, nous nous référons au cadre européen DigComp et utilisons plusieurs ressources : nos propres ressources et outils pédagogiques, le site PMTIC pour les fiches mémos, tutoriels YouTube, le site 123Digit, …

 $\square$  Non

Décrivez brièvement une **activité d'apprentissage** que vous proposez dans ce domaine de formation : Description de l'activité

Recherche d'information sur Internet : Utiliser un moteur de recherche pour trouver des informations précises demandées par le formateur. Cela implique de consulter, chercher et filtrer l'information, évaluer l'information et stocker les informations sur son ordinateur et les y retrouver.

Objectif poursuivi

l'objectif est de conduire le stagiaire dans ce nouveau monde et de le rendre capable d'appréhender ce nouvel outil incontournable aujourd'hui. Démontrer à l'apprenant qu'il est possible d'apprendre, de se dépasser et d'évoluer dans notre société technologique, et surtout devenir acteur autonome de sa propre vie (niveau personnel, social et professionnel). Dans cette partie, il va apprendre à se diriger vers et dans un site web et à utiliser les moteurs de recherche afin de trouver les informations qu'il recherche.

Vous découvrirez également comment remplir un formulaire et comment vous protéger lorsque vous surfez sur la toile. Afin que vous soyez en mesure de maitriser les fonctionnalités de navigation sur votre ordinateur et sur Internet, voici les objectifs visés par cette thématique :

En termes de savoir :

. Comprendre la syntaxe d'une URL

. Comprendre le fonctionnement des hyperliens Connaitre les principaux dangers liés à Internet Connaitre les façons de se protéger des dangers En termes de savoir-faire :

Comprendre la syntaxe d'une URL

- Comprendre le fonctionnement des hyperliens
- Connaitre les principaux dangers liés à Internet
- Connaitre les façons de se protéger des dangers
- En termes de savoir-faire :
- Ouvrir un navigateur
- Se rendre sur un site donné
- Utiliser les hyperliens présents dans un site pour naviguer
- Rechercher une information spécifique dans un site
- Remplir un formulaire
- Utiliser les boutons de navigation propres au navigateur

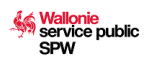

#### Méthode de formation

Notre méthode de formation se base sur une formation innovante. La formation innovante est une formation qui s'inspire des applications ludiques pour concevoir et animer des cours. Cela passe alors pour la mise en place de jeux, de quiz trouvé sur le net ou encore d'énigmes pour rendre le processus d'apprentissage plus ludique et immersif. Cela passe par une diversité de méthodes et pratiques pédagogiques, comprenant des exposés et démonstrations parfois théoriques parfois plus pratiques, puis des exercices pratiques, inspirés des situations (privées et professionnelles) auxquelles les participants sont confrontés au quotidien (moteurs de recherche, stockage sur l'ordi ou des périphériques, informations et actualités…)

#### Méthode d'évaluation

L'évaluation se fait surtout en continu, via la réalisation d'exercices pratiques tout au long du module, vérifiés par le formateur. Cela se fait notamment via un exercice dans lequel le bénéficiaire recevra des consignes à suivre afin de retrouver des informations pratiques qu'il est susceptible d'avoir besoin/d'utiliser au quotidien. En fin de module, le formateur propose un exercice récapitulatif pour vérifier l'acquisition des apprentissages et compétences par tous. Cela peut se réaliser, par exemple, via un site/une application de service de mobilité, pour trouver un itinéraire ou un horaire (SNCB, TEC, Maps…).

#### **5.1.2. Communication et collaboration**

Objectif d'apprentissage

Permettre aux stagiaires d'utiliser les outils de communication, de publication et de partage adaptés à leurs besoins en veillant à leur identité numérique.

Contenus de formation

- Interagir grâce aux technologies numériques
- Partager des contenus grâce aux technologies numériques
- S'engager dans la citoyenneté grâce aux technologie numériques
- Collaborer via les technologies numériques
- Netiquette
- Identité numérique

Exemples d'outils associés au domaine de compétence :

Boite mail, calendrier numérique, services de messageries, réseaux sociaux, forums et visio-conférence, le cloud, les plateformes collaboratives, etc.

Proposez-vous d'autres objectifs d'apprentissage pour ce domaine de formation ?

 $\Box$  Oui

 $\boxtimes$  Non

Proposez-vous d'autres contenus à vos stagiaires pour ce domaine de formation ?

 $\Box$  Oui

 $\boxtimes$  Non

Quelles sont les principales modalités de formation que vous mettez en place pour permettre aux stagiaires d'acquérir les contenus ?

Afin d'être plus efficace dans l'apprentissage, nos formations seront données dans nos locaux en présentiel, avec un formateur. La formation se réalisera sur nos ordinateurs. Par groupe de 10 participants dans le but de permettre aux apprenants d'être réellement actifs et permettre au formateur de répondre rapidement aux différentes questions des bénéficiaires, en adoptant une approche individualisée et personnalisée. En fonction du questionnaire de connaissance, avant l'entrée en formation, nous pourrons adapter notre programme de formation par groupe.

Utilisez-vous des méthodes de formation particulières pour ce domaine de formation ?  $\Box$  Oui  $\boxtimes$  Non Utilisez-vous des méthodes d'évaluation particulières pour ce domaine de formation ?

 $\Box$  Oui

 $\boxtimes$  Non

Utilisez-vous des supports de cours pour ce domaine de formation (ex. : fiches mémos, site PMTIC, syllabus, autre) ?  $\boxtimes$  Oui

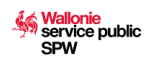

Pour nos supports de cours, nous nous référons au cadre européen DigComp et utilisons plusieurs ressources : nos propres ressources et outils pédagogiques, le site PMTIC pour les fiches mémos, tutoriels Youtube, le site 123Digit, …

#### $\Box$  Non

Décrivez brièvement une **activité d'apprentissage** que vous proposez dans ce domaine de formation : Description de l'activité

```
Partager des contenus grâce aux technologies numériques : Utiliser un service d'échange
de contenu pour partager un document.
Cela implique de maîtriser et utiliser un service d'échange de contenus (mail, cloud,
messagerie en ligne, …) et de le partager à d'autres personnes (via la pièce jointe,
via le partage d'accès à un document partagé, …) en respectant les règles d'usage
(communication écrite, …).
```
#### Objectif poursuivi

```
Dans ce module l'apprenant capable de
1) Communiquer en ligne, utiliser les technologiques numériques pour chatter,
parler,communiquer, interagir avec autrui.
EXEMPLES DE LA VIE PRIVÉE :
- Chatter avec ses amis via texte, audio et/ou vidéo ;
 - Créer un groupe sur un réseau social afin d'échanger ;
- Poser une question sur un forum.
EXEMPLES DE LA VIE PROFESSIONNELLE :
- Envoyer des mails à ses collègues ;
- Participer à une visio-conférence ;
 - Envoyer un message à un collègue sur la plateforme de communication de l'entreprise.
2) de partager des contenus grâce aux technologies numériques Partager du contenu
numérique (pages internet/images/fichiers/documents) avec les outils numériques.
EXEMPLES DE LA VIE PRIVÉE :
- Partager les photos de ses vacances sur les réseaux sociaux ;
 - Partager des vidéos via un service de messagerie ;
- Uploader son CV sur le cloud, ou l'envoyer par mail pour relecture.
EXEMPLES DE LA VIE PROFESSIONNELLE :
- Sauvegarder mes documents de travail sur l'espace de partage de l'entreprise ;
- Partager des articles trouvés sur le net, en envoyant les liens par mail à mes
collègues ;
- Envoyer un devis virtuel à un client.
3) S'engager dans la citoyenneté
S'engager comme citoyen dans le monde numérique.
EXEMPLES DE LA VIE PRIVÉE :
 - Créer une campagne de sensibilisation sur les réseaux sociaux pour
sensibiliser ses voisins à un problème de quartier/ville/communauté ;
 - Consulter les services en ligne de sa commune ; services fédéraux
4) Collaborer sur un projet en utilisant le numérique. …
 - Créer un album photos avec sa famille en utilisant le Cloud ;
- Partager des astuces de cuisine en envoyant des recettes au format numérique à ses
amis ;
5) Nétiquette respecter les règles (implicites et explicites) de savoir-être en ligne.
Adapter sa
communication en fonction du contexte par exemple : Participer à une conversation sur
les réseaux sociaux tout en restant poli et courtois ;
- Ne pas tenir des propos inappropriés (racistes, dégradants…) sur les réseaux sociaux ;
6) Gérer son/ses identités numériques
- Créer un nouveau profil sur les réseaux sociaux ;
 - Protéger ses données personnelles sur les réseaux sociaux en changeant
les paramètres dans les options de profil ;
 - Taper son propre nom dans un moteur de recherche en vue de se renseigner sur les
informations personnelles accessibles en ligne.
Méthode de formation
```
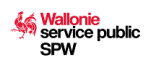

Notre méthode de formation se base sur une formation innovante, soit une formation qui s'inspire des applications ludiques pour concevoir et animer des cours. Cela passe alors pour la mise en place de jeux, de quiz trouvé sur le net ou encore d'énigmes pour rendre le processus d'apprentissage plus ludique et immersif.

Cela passe par une diversité de méthodes et pratiques pédagogiques, comprenant des exposés et démonstrations parfois théoriques parfois plus pratiques, puis des exercices pratiques, inspirés des situations (privée et professionnelles) auxquelles les participants sont confrontés au quotidien (échanges mails, services publics en ligne, réseaux sociaux, …)

#### Méthode d'évaluation

L'évaluation se fait surtout en continu, via la réalisation d'exercices pratiques tout au long du module, vérifiés par le formateur.

A la fin du module, le formateur propose un exercice récapitulatif aux apprenants, et leur demande de lui envoyer la solution/la réalisation. Une fois que le formateur recevra le résultat des exercices, il pourra repérer si les objectifs ont bien été atteints. Cela se fait notamment via un exercice dans lequel le bénéficiaire recevra des consignes à suivre afin de trouver une information/un document et de le partager de la manière la plus pertinente à une autre personne, selon les consignes données.

#### **5.1.3. Création de contenu numérique**

**Objectif d'apprentissage** 

Permettre aux stagiaires de produire des supports numériques ou des contenus numériques adaptés à leurs besoins en utilisant des outils numériques.

Contenus de formation

- Créer du contenu
- Intégrer et réélaborer des contenus numériques
- Droits d'auteur et licences d'utilisation
- Programmation

Exemples d'outils associés au domaine de compétence :

Tout logiciel, application permettant de créer et de modifier du contenu numérique (document texte, tableur, image, vidéo, son, site internet…).

Proposez-vous d'autres objectifs d'apprentissage pour ce domaine de formation ?

 $\Box$  Oui

⊠ Non

Proposez-vous d'autres contenus à vos stagiaires pour ce domaine de formation ?

□ Oui

 $\boxtimes$  Non

Quelles sont les principales modalités de formation que vous mettez en place pour permettre aux stagiaires d'acquérir les contenus ?

Afin d'être plus efficace dans l'apprentissage, nos formations seront données dans nos locaux en présentiel, avec un formateur. La formation se réalisera sur nos ordinateurs. Par groupe de 10 participants dans le but de permettre aux apprenants d'être réellement actifs et permettre au formateur de répondre rapidement aux différentes questions des bénéficiaires, en adoptant une approche individualisée et personnalisée. En fonction du questionnaire de connaissance, avant l'entrée en formation, nous pourrons adapter notre programme de formation par groupe.

Utilisez-vous des méthodes de formation particulières pour ce domaine de formation ?

 $\Box$ Oui

 $\boxtimes$  Non

Utilisez-vous des méthodes d'évaluation particulières pour ce domaine de formation ?

 $\Box$  Oui

 $\boxtimes$  Non

Utilisez-vous des supports de cours pour ce domaine de formation (ex. : fiches mémos, site PMTIC, syllabus, autre) ?  $\boxtimes$  Oui

Pour nos supports de cours, nous nous référons au cadre européen DigComp et utilisons plusieurs ressources : nos propres ressources et outils pédagogiques, le site PMTIC pour les fiches mémos, tutoriels Youtube, le site 123Digit, …

 $\Box$  Non

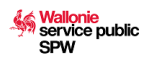

Décrivez brièvement une **activité d'apprentissage** que vous proposez dans ce domaine de formation : Description de l'activité

Créer du contenu numérique et modifier des contenus numériques dans divers formats : créer un document texte selon une mise en page particulière et l'enregistrer sous plusieurs formats. Cela peut se faire via, par exemple, la réalisation d'un CV ou d'une lettre de motivation, qui implique de maîtriser les bases d'un logiciel de traitement de texte (polices, marges, insertion d'images, mise en forme, …).

#### Objectif poursuivi

Ce module s'articule prioritairement autour du traitement de texte et de la création/ édition/utilisation d'images, mais aborde également les présentations et quelques bases en Excel.

A la fin du module, le stagiaire sera capable de :

- Créer du contenu numérique et modifier des contenus numériques dans divers formats (images, photos, vidéos, captures d'écran, enregistrement et utilisation d'images existantes, …

- Comprendre les bases des droits d'auteur et des licences d'utilisation s'appliquent aux données, à l'information et aux contenus numériques (partage et utilisation d'images et photos d'autres personnes, contenus libres de droit, …)

- Écrire son CV et une lettre de motivation sur un logiciel de traitement de texte

- Modifier le format d'un document (exemple : transformer un document .docx en .pdf)
- Créer une présentation basique en format Powerpoint
- Créer un document Excel

#### Méthode de formation

 Notre méthode de formation se base sur une formation innovante, soit une formation qui s'inspire des applications ludiques pour concevoir et animer des cours. Cela passe alors pour la mise en place de jeux, de quiz trouvé sur le net ou encore d'énigmes pour rendre le processus d'apprentissage plus ludique et immersif.

Cela passe par une diversité de méthodes et pratiques pédagogiques, comprenant des exposés et démonstrations parfois théoriques parfois plus pratiques, puis des exercices pratiques, inspirés des situations (privée et professionnelles) auxquelles les participants sont confrontés au quotidien (édition et partage de photos sur les réseaux sociaux, candidatures, contenus combinant texte et image, …)

#### Méthode d'évaluation

Afin d'être plus efficace dans l'apprentissage, nos formations seront données dans nos locaux en présentiel, avec un formateur. La formation se réalisera sur nos ordinateurs. Par groupe de 10 participants dans le but de permettre aux apprenants d'être réellement actifs et permettre au formateur de répondre rapidement aux différentes questions des bénéficiaires, en adoptant une approche individualisée et personnalisée. En fonction du questionnaire de connaissance, avant l'entrée en formation, nous pourrons adapter notre programme de formation par groupe.

### **5.1.4. Sécurité**

**Objectif d'apprentissage** 

Permettre aux stagiaires de protéger les appareils et le contenu numérique ainsi que de connaitre les mesures de sûreté et de sécurité de la vie privée.

Contenus de formation

- Protéger les équipements numériques
- Protéger les données personnelles et la vie privée
- Protéger la santé et le bien-être
- Protéger l'environnement

Exemples d'outils associés au domaine de compétence :

Logiciels Antivirus, logiciels gestionnaires de mot de passe, règlementations sur les cookies, paramètres de sécurité, RGPD, normes européennes de protection de l'environnement.

Proposez-vous d'autres objectifs d'apprentissage pour ce domaine de formation ?

 $\Box$  Oui

 $\boxtimes$  Non

Proposez-vous d'autres contenus à vos stagiaires pour ce domaine de formation ?

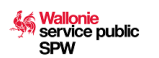

#### $\Box$  Oui  $\boxtimes$  Non

Quelles sont les principales modalités de formation que vous mettez en place pour permettre aux stagiaires d'acquérir les contenus ?

Afin d'être plus efficace dans l'apprentissage, nos formations seront données dans nos locaux en présentiel, avec un formateur. La formation se réalisera sur nos ordinateurs. Par groupe de 10 participants dans le but de permettre aux apprenants d'être réellement actifs et permettre au formateur de répondre rapidement aux différentes questions des bénéficiaires, en adoptant une approche individualisée et personnalisée. En fonction du questionnaire de connaissance, avant l'entrée en formation, nous pourrons adapter notre programme de formation par groupe.

Utilisez-vous des méthodes de formation particulières pour ce domaine de formation ?

 $\Box$  Oui

 $\boxtimes$  Non

Utilisez-vous des méthodes d'évaluation particulières pour ce domaine de formation ?

 $\Box$ Oui

 $\boxtimes$  Non

Utilisez-vous des supports de cours pour ce domaine de formation (ex. : fiches mémos, site PMTIC, syllabus, autre) ?  $\boxtimes$  Oui

Pour nos supports de cours, nous nous référons au cadre européen DigComp et utilisons plusieurs ressources : nos propres ressources et outils pédagogiques, le site PMTIC pour les fiches mémos, tutoriels YouTube, le site 123Digit, la box Numérique d'Interface3…

#### $\Box$  Non

Décrivez brièvement une **activité d'apprentissage** que vous proposez dans ce domaine de formation : Description de l'activité

Comprendre les risques et les menaces dans des environnements numériques : sensibilisation aux risques de sécurité lors de l'utilisation d'Internet sur l'ordinateur. Cela peut se faire via, par exemple, en montrant des exemples ou en naviguant sur des sites peu fiables, montrer des exemples de mails de phishing, choisir et installer un antivirus, …

### Objectif poursuivi

le stagiaire sera capable de comprendre et de connaître les bases de la sécurité numérique : # Protéger ses appareils (exemples : smartphones, ordinateurs, tablettes, etc.) et leurs contenus numériques. # Comprendre les risques et les menaces dans des environnements numériques (Détecter les risques en identifiant de faux profils ou des tentatives d'hameçonnage) # Créer des mots de passe sécurisés # Filtrer les mails suspicieux dans les spams # Installer un pare-feu/antivirus # Protéger les données et sa vie privée, et comprendre les enjeux lorsqu'on partage des informations personnelles ou lorsqu'on utilise des services numériques (y compris les cookies, …) # Connaître les méthodes courantes utilisées par les pirates informatiques # Etre conscient des dangers potentiels des environnements numériques (exemple : cyberharcèlement, addiction, etc.) pour soi et pour les autres # Connaître l'existence des applications de contrôle parental permettant de fixer des règles pour encadrer les habitudes des enfants sur les smartphones et tablettes # Comprendre et limiter l'impact des technologies numériques sur l'environnement. Méthode de formation

Notre méthode de formation se base sur une formation innovante, soit une formation qui s'inspire des applications ludiques pour concevoir et animer des cours. Cela passe alors pour la mise en place de jeux, de quiz trouvé sur le net ou encore d'énigmes pour rendre le processus d'apprentissage plus ludique et immersif.

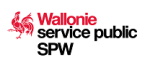

Cela passe par une diversité de méthodes et pratiques pédagogiques, comprenant des exposés et démonstrations parfois théoriques parfois plus pratiques, puis des exercices pratiques, inspirés des situations (privée et professionnelles) auxquelles les participants sont confrontés au quotidien (phishing et spam, partage de données personnelles, …)

#### Méthode d'évaluation

L'évaluation se fait surtout en continu, via la réalisation d'exercices pratiques tout au long du module, vérifiés par le formateur.

A la fin du module, le formateur propose un exercice récapitulatif aux apprenants, et leur demande de lui envoyer la solution/la réalisation. Une fois que le formateur recevra le résultat des exercices, il pourra repérer si les objectifs ont bien été atteints. Cela peut se faire en utilisant des jeux existants, ou en vérifiant la mise en œuvre de consignes de sécurité sur l'ordinateur.

#### **5.1.5. Résolution de problèmes**

#### Objectifs d'apprentissage

Permettre aux stagiaires d'identifier un problème et de mobiliser à la fois les ressources techniques (outils, logiciel, etc.) et les ressources humaines (poser une question à un collègue spécialisé, etc.) pour résoudre un problème lié au numérique. Leur permettre d'identifier leurs lacunes et d'utiliser les technologies numériques de façon créative. Contenus de formation

- Résoudre des problèmes techniques
- Identifier des besoins et des solutions numériques/technologiques
- Utilisation créative des technologies numériques
- Identifier les lacunes en matière de compétences numériques

Exemples d'outils associés au domaine de compétence :

Ce domaine de compétence regroupe principalement des compétences transversales, non liées à un outil en particulier mais plutôt aux contextes et aux besoins du moment.

Proposez-vous d'autres objectifs d'apprentissage pour ce domaine de formation ?

 $\Box$  Oui

 $\boxtimes$  Non

Proposez-vous d'autres contenus à vos stagiaires pour ce domaine de formation ?

 $\Box$  Oui

 $\boxtimes$  Non

Quelles sont les principales modalités de formation que vous mettez en place pour permettre aux stagiaires d'acquérir les contenus ?

Afin d'être plus efficace dans l'apprentissage, nos formations seront données dans nos locaux en présentiel, avec un formateur. La formation se réalisera sur nos ordinateurs. Par groupe de 10 participants dans le but de permettre aux apprenants d'être réellement actifs et permettre au formateur de répondre rapidement aux différentes questions des bénéficiaires, en adoptant une approche individualisée et personnalisée. En fonction du questionnaire de connaissance, avant l'entrée en formation, nous pourrons adapter notre programme de formation par groupe.

Utilisez-vous des méthodes de formation particulières pour ce domaine de formation ?

 $\Box$  Oui

 $\boxtimes$  Non

Utilisez-vous des méthodes d'évaluation particulières pour ce domaine de formation ?

 $\Box$ Oui

 $\boxtimes$  Non

Utilisez-vous des supports de cours pour ce domaine de formation (ex. : fiches mémos, site PMTIC, syllabus, autre) ?  $\boxtimes$  Oui

Pour nos supports de cours, nous nous référons au cadre européen DigComp et utilisons plusieurs ressources : nos propres ressources et outils pédagogiques, le site PMTIC pour les fiches mémos, tutoriels YouTube, le site 123Digit, la box Numérique d'Interface3…

 $\Box$  Non

Décrivez brièvement une **activité d'apprentissage** que vous proposez dans ce domaine de formation : Description de l'activité

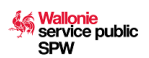

Résoudre des problèmes techniques, identifier des besoins et apporter les réponses technologiques : résoudre une panne courante (problème de connexion wifi, ordinateur trop lent, détection/connexion d'un périphérique, …)

#### Objectif poursuivi

Le participant sera capable d'identifier les problèmes techniques courants qu'il est susceptible de rencontrer. Le participant sera capable de remédier aux problèmes les plus courants, soit en les

solutionnant lui-même directement lorsque possible, soit en trouvant une solution/un soutien adapté (information en ligne, forum et FAQ, appel à un technicien, …).

#### Méthode de formation

Notre méthode de formation se base sur une formation innovante, soit une formation qui s'inspire des applications ludiques pour concevoir et animer des cours. Cela passe alors pour la mise en place de jeux, de quiz trouvé sur le net ou encore d'énigmes pour rendre le processus d'apprentissage plus ludique et immersif.

Cela passe par une diversité de méthodes et pratiques pédagogiques, comprenant des exposés et démonstrations parfois théoriques parfois plus pratiques, puis des exercices pratiques, inspirés des situations (privée et professionnelles) auxquelles les participants sont confrontés au quotidien.

Le formateur utilisera principalement une pédagogie du type essai/erreur, via un ensemble de petits exercices pratiques sur le réseau filaire, sur le réseau WIFI, les navigateurs web, etc. en simulant les pannes courantes, et en expliquant et testant les solutions possibles avec les participants.

#### Méthode d'évaluation

L'évaluation se fait surtout en continu, via la réalisation d'exercices pratiques tout au long du module, vérifiés par le formateur.

A la fin du module, le formateur propose un exercice récapitulatif aux apprenants, et leur demande de lui envoyer la solution/la réalisation. Une fois que le formateur recevra le résultat des exercices, il pourra repérer si les objectifs ont bien été atteints. Cela peut en devant résoudre un problème technique créé par le formateur, en remplissant une fiche pratique de résolution du problème (processus d'identification et de résolution du problème).

### **6. Prise en compte de chaque stagiaire**

### **6.1. Évaluer les attentes de vos stagiaires en début de formation**

Quelle(s) méthode(s) mettez-vous en place pour évaluer les attentes de vos stagiaires par rapport à la formation de base au numérique ?

Etapes et outils : Trois grandes étapes encadrent l'évaluation de la formation : 1) Avant la formation : Avant même d'entamer le processus de formation, il s'agit d'évaluer les besoins et attentes spécifiques de chacun, via un échange oral ainsi qu'une fiche à remplir, afin d'adapter le contenu de la formation pour qu'elle soit la plus pertinente et la plus adéquate.

2) Pendant la formation : Tout au long de la formation et ce, quelle qu'en soit la durée, le formateur valide la compréhension et l'acquisition des connaissances de l'apprenant. C'est encore le meilleur moyen de valider l'efficacité du dispositif sur place. La plupart des formateurs utilisent dans ce contexte des tests ou des jeux de mise en situation qui confirment la compréhension et facilitent la mémorisation de l'apprentissage sur le long terme. Cela permet aussi de suivre en continu les besoins et attentes particulières de chaque participant.

3) A l'issue de la formation : A la fin de chaque formation, il est crucial de prévoir un outil de mesure de la satisfaction des participants sur tous les éléments du dispositif tels que le contenu, la méthode du formateur, l'organisation du cursus… Ce retour d'expérience peut être fait de façon orale, en prévoyant un tour de table par exemple, ou de façon individuelle et écrite, en distribuant des questionnaires en fin de formation (ce dernier présente l'avantage d'être plus complet.

Mettez-vous en place ces méthodes avec tous vos stagiaires et tous vos groupes qui suivent la formation de base au numérique ?

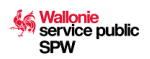

# $\Box$  Oui

## $\boxtimes$  Non

#### **Justifiez**

Nous utilisons toujours une pédagogie différenciée pour tous les bénéficiaires#; en fonction du niveau de chaque personne préparation d'exercices à plusieurs niveaux de difficultés.

#### **6.2. Evaluer le niveau, les besoins et attentes de vos stagiaires en début de formation**

Quelle(s) méthode(s) mettez-vous en place pour évaluer le niveau de vos stagiaires en début de formation de base au numérique ?

En début de formation, le stagiaire complétera un petit questionnaire précisant ses connaissances et capacités en matière numérique. Celui-ci peut être complété, au cas par cas, par un test plus pratique pour positionner les compétences du stagiaire plus précisément.

Mettez-vous en place ces méthodes avec tous vos stagiaires et tous vos groupes qui suivent la formation de base au numérique ?

 $\boxtimes$  Oui

 $\Box$  Non

### **6.3. Prise en compte des différences d'attentes, de niveau et de rythme d'apprentissage pendant la formation**

Quelle(s) méthode(s) mettez-vous en place pour adapter la formation de base au numérique aux attentes, niveaux et rythmes de chacun de vos stagiaires ?

Notre public peut être défini comme utilisateur élémentaire ou débutant, mais présente des niveaux très hétérogène de maîtrise du numérique, nous devons tenir compte de leurs différences de compétences, d'attentes mais aussi de rythme d'apprentissage. Cela implique pour le formateur d'adopter une pédagogie individualisée, en étant attentif au rythme et réalisations de chacun, et donc surtout aux besoins plus particuliers qui pourraient émerger. Cela permettra d'adapter le contenu, en proposant par exemple des exercices de renforcement à certains, des exercices plus avancés à d'autres, des exercices ciblés sur

l'un ou l'autre sujet, …

Mettez-vous en place ces méthodes avec tous vos stagiaires et tous vos groupes qui suivent la formation de base au numérique ?

 $\boxtimes$  Oui

 $\Box$  Non

### **6.4. Prise en compte de l'expérience des stagiaires**

Utilisez-vous les connaissances ou l'expérience des stagiaires pour proposer des situations d'apprentissage particulières ?

 $\boxtimes$  Oui

En début de formation et lors des éventuelles sessions d'information/lors de l'inscription, nous sondons les stagiaires sur leurs besoins, leur profil, leurs connaissances et expériences passées. Nous nous en servons pour adapter notamment les objectifs de la formation, mais aussi les contenus pratiques de la formation, en proposant des exercices concrets, qui « parlent » aux stagiaires afin que leurs expérimentations et apprentissages se réalisent de manière appliquée.

### $\Box$  Non

### **7. Déclaration sur l'honneur**

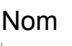

DIEU

Prénom

DOMINIQUE

Fonction au sein de l'organisme

DIRECTEUR

Autorisé légalement à engager l'organisme :

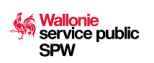

- engage l'organisme à se soumettre au contrôle de l'Administration, de l'Inspection et à respecter les articles 11 à 14 de la loi du 16 mai 2003 fixant les dispositions générales applicables aux budgets, au contrôle des subventions et à la comptabilité des communautés et des régions, ainsi qu'à l'organisation du contrôle de la Cour des comptes ;
- engage l'organisme à respecter toutes les conditions d'agrément et obligations qui lui incombent en vertu des bases légales du dispositif ;
- déclare sur l'honneur que les renseignements mentionnés dans le présent formulaire et ses annexes sont exacts et complets.

# **8. Protection de la vie privée et voies de recours**

### **8.1. Protection de la vie privée**

### **Informations relatives aux données à caractère personnel**

- 1. Responsable du traitement et finalité poursuivie
	- Le responsable est la Direction de la Formation professionnelle du Département de l'Emploi et de la Formation professionnelle du Service public de Wallonie Economie, Emploi et Recherche Place de la Wallonie, 1 - bâtiment II - 5100 JAMBES

E-mail : [formation.professionnelle@spw.wallonie.be](mailto:formation.professionnelle@spw.wallonie.be)

- 
- Téléphone : 081 / 33 43 19

Ce formulaire est dédié à la sollicitation et à la gestion administratives des agréments prévus par le décret et son arrêté d'exécution.

2. Vos données

Les données à caractère personnel relatives au personnel pédagogique de l'opérateur de formation susceptibles d'être traitées dans la mise en œuvre du présent décret et de ses arrêtés d'exécution sont :

- 1. les données d'identification personnelles : nom, adresse privée ou professionnelle, numéro de téléphone privé ou professionnel, identifiants attribués par le responsable du traitement ;
- 2. les données relatives au parcours académique : types d'établissements fréquentés, diplômes obtenus, appréciations de progression académique ;
- 3. les données relatives à l'emploi actuel : employeur, titre et description de la fonction, grade, date de recrutement, lieu de travail, spécialisation ou type d'entreprise, modalités et conditions de travail, fonctions antérieures et expérience précédente auprès de l'employeur actuel, régime de travail.

Vos données ne seront ni vendues ni utilisées à des fins de marketing et ne peuvent être conservées plus de dix ans à partir du 1er janvier de l'année qui suit celle du terme de l'agrément.

<span id="page-13-3"></span><span id="page-13-2"></span>Aucune communication de vos données à des tiers n'est envisagée hormis, le cas échéant, la communication à la Cour des comptes<sup>[2](#page-13-0)</sup> ou au Procureur du Roi<sup>[3](#page-13-1)</sup>.

3. Vos droits

Vous pouvez, dans certains cas spécifiques, rectifier, demander à faire transmettre vos données, limiter ou vous opposer au traitement en contactant le responsable du traitement à l'adresse postale suivante :

Direction de la Formation professionnelle du Département de l'Emploi et de la Formation professionnelle du Service public de Wallonie Economie, Emploi et Recherche

Place de la Wallonie, 1 - bâtiment II - 5100 JAMBES

ou via e-mail à l'adresse suivant : [formation.professionnelle@spw.wallonie.be](mailto:formation.professionnelle@spw.wallonie.be)

Sur demande via [formulaire](http://www.wallonie.be/fr/demarches/138958-acceder-a-mes-donnees-personnelles), vous pouvez avoir accès à vos données ou obtenir de l'information sur un traitement qui vous concerne.

Pour plus d'information sur la protection des données à caractère personnel et vos droits, rendez-vous sur le [Portail](http://www.wallonie.be/demarches/tout/protection-des-donnees-personnelles) de la [Wallonie.](http://www.wallonie.be/demarches/tout/protection-des-donnees-personnelles)

Enfin, si dans le mois de votre demande, vous n'avez aucune réaction du SPW, vous pouvez contacter l'Autorité de protection des données pour introduire une réclamation à l'adresse suivante : 35, Rue de la Presse à 1000 Bruxelles ou via l'adresse e-mail : [contact@apd-gba.be](mailto:contact@apd-gba.be).

### **8.2. Voies de recours**

**Que faire si, au terme de la procédure, vous n'êtes pas satisfait de la décision rendue ?**

### 1. **Introduire un recours interne à l'administration.**

<span id="page-13-0"></span><sup>[2](#page-13-2)</sup>Article 10 de la loi du 16 mai 2003 fixant les dispositions générales applicables aux budgets, au contrôle des subventions et à la comptabilité des communautés et des régions, ainsi qu'à l'organisation du contrôle de la Cour des comptes, *M.B.*, 25 juin 2003, p. 33692.

<span id="page-13-1"></span>[3](#page-13-3) Article 29, § 1er, alinéa 1er, du Livre premier du Code d'instruction criminelle, *M.B.*, 27 novembre 1808.

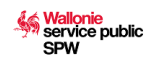

*Adressez-vous à l'administration concernée pour lui exposer les motifs de votre insatisfaction ou exercez le recours administratif spécifique si celui-ci est prévu dans la procédure.*

### 2. **Adresser une réclamation auprès du Médiateur.**

*Si au terme de vos démarches préalables au sein de l'administration vous demeurez insatisfait de la décision, il vous est possible d'adresser une réclamation auprès du Médiateur de la Wallonie et de la Fédération Wallonie-Bruxelles.*

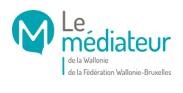

Rue Lucien Namèche, 54 à 5000 Namur Tél. gratuit 0800 19 199 <http://www.le-mediateur.be>